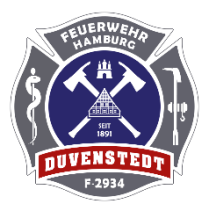

Freiwillige Feuerwehr Duvenstedt -Förderverein e.V.

Poppenbütteler Chaussee 17, 22397 Hamburg

## SEPA-Basis Lastschriftmandat

Gläubiger-ID : DE44ZZZ00002161307 Mandatsreferenz :\_\_\_\_\_\_\_\_\_\_\_\_\_\_\_\_\_\_\_\_\_\_\_\_\_\_\_\_\_\_\_\_\_\_\_\_\_\_\_\_\_\_\_\_\_\_\_\_\_\_\_\_\_\_\_\_\_\_\_\_\_\_\_\_\_\_\_\_\_\_\_\_\_\_

Hiermit ermächtige(n) ich/wir den Freiwillige Feuerwehr Duvenstedt-Förderverein.e.V. , Zahlungen von meinem Konto mittels Sepa Basis Lastschrift einzuziehen. Zugleich weise ich mein Kreditinstitut an, die vom genannten Verein auf mein Konto gezogenen Lastschriften einzulösen.

Hinweis: Ich kann innerhalb von acht Wochen, beginnend mit dem Belastungsdatum, die Erstattung des belasteten Betrages verlangen.

Es gelten dabei die mit meinem Kreditinstitut vereinbarten Bedingungen.

Zahlungsart: Wiederkehrende Zahlung

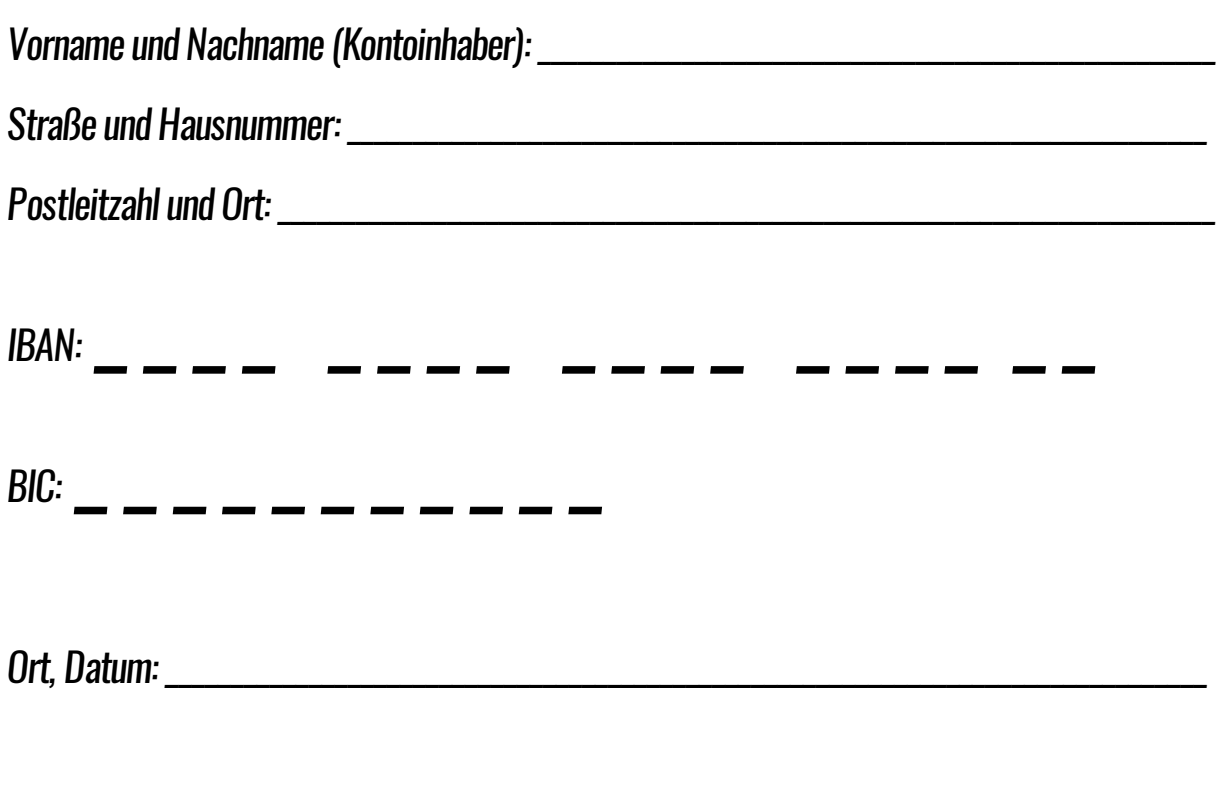

Unterschrift: